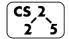

lab\_memory : Malevolent Memories

**2 5** Week #3 – February 10-14, 2021

#### Welcome to Lab Memory!

Course Website: https://courses.engr.illinois.edu/cs225/sp2021

## Overview

In this week's lab, you will learn about memory management: how to allocate and de-allocate memory correctly in your program. You will discover ways of memory management, and practice spotting memory bugs in the code.

# Destructors

Destructors (dtors) are special member functions of classes. They are the opposite of constructors: their job is to release (de-allocate) memory when an object of the class is no longer needed. Destructors are automatically called when an object runs out of its scope; we never explicitly call a destructor, instead it is implicitly called when we use the keyword "delete" or when the lifetime of the object ends.

**Exercise 1.1:** Write the destructor for the **Orchard** class. **Exercise 1.2:** On which line(s) will the destructors be called in **main.cpp** (see next page)? ~Orchard:\_\_\_\_\_ ~Tree:\_\_\_\_\_

orchard.h 1 #pragma once 2 class Tree { 3 public: 4 string fruitName; 5 double yield; 6 }; 7 class Orchard { 8 public: 9 static const int MAX TREES = 500; 10 Orchard(); 11 bool addTree(Tree& t); 12 Orchard(const Orchard& other); 13 Orchard& operator = (Orchard const & other); 14 15 // YOUR CODE HERE 16 private: 17 int size ; 18 Tree\* trees ; 19 };

```
orchard.cpp
 1
    #include "orchard.h"
 2
 3
   Orchard::Orchard() {
 4
      size = 0;
 5
      trees = new Tree[MAX TREES];
 6
   }
 7
 8
   bool Orchard::addTree(Tree& t) {
 9
      if (size < MAX TREES) {
     trees [size ] = t;
10
11
        size ++;
12
        return true;
13
      } else {
        return false;
14
15
      }
16
  }
17
18
   Orchard::Orchard(const Orchard& other) {
19
      trees = new Tree[MAX TREES];
      for (int i=0; i<other.size ; i++) {</pre>
20
        trees [i] = other.trees [i];
21
22
      }
23
      size = other.size ;
24
   }
25
26
   Orchard& Orchard::operator = (Orchard const & other)
27
   ł
28
      if(this != &other) {
29
        for (int i=0; i<other.size ; i++) {</pre>
          this->trees [i] = other.trees [i];
30
31
        }
          this->size_ = other.size_;
32
33
      }
      return *this;
34
35
   }
36
    // YOUR CODE HERE: write the destructor
37
38
39
40
41
42
43
44
45
```

| main.cpp |                                        |
|----------|----------------------------------------|
| 1        | <pre>int main() {</pre>                |
| 2        | Tree $*t1 = new Tree;$                 |
| 3        | <pre>t1-&gt;fruitName = "peach";</pre> |
| 4        | $t1 \rightarrow yield = 25;$           |
| 5        | Tree $t^2 = new Tree;$                 |
| 6        | t2->fruitName = "apple";               |
| 7        | $t2 \rightarrow yield = 40;$           |
| 8        |                                        |
| 9        | Orchard * myorchard = new Orchard();   |
| 10       | <pre>myorchard-&gt;addTree(*t1);</pre> |
| 11       | <pre>myorchard-&gt;addTree(*t2);</pre> |
| 12       | delete myorchard;                      |
| 13       | delete t1;                             |
| 14       | delete t2;                             |
| 15       | }                                      |

#### **Memory Errors**

Memory errors occur when memory access is mismanaged: some ways it can occur are through: 1) invalid memory access in heap or stack, 2) mismatched allocation/deallocation, or 3) missing allocation or uninitialized variable access (eg. dereferencing NULLs). Memory errors often result in "segfaults" when the program is run.

**Exercise 2.1:** What will line 7 in **main.cpp** print out?

**Exercise 2.2:** A memory error will occur somewhere between **lines 10** and **16**. Find and correct this error.

main.cpp void func(int idx) { 1 2 HSLAPixel array[10]; 3 array[idx] = HSLAPixel(0,0,0); 4 } 5 int main() { 6 for (int i=0; i<20; i++) {</pre> 7 std::cout<< i<< std::endl;</pre> 8 func(i); 9 } 10 HSLAPixel \* pix1 = new HSLAPixel(); HSLAPixel \* pix2 = new HSLAPixel(); 11 12 pix2 = pix1;13 delete pix1; 14 delete pix2; 15 return 0; 16 }

### **Memory Leaks**

*Memory leak* is a type of Memory Error. Memory leaks most commonly occur when heap memory is no longer needed but is not correctly released (*still reachable block*), or when and object/variable is stored in memory but cannot be accessed by the running code (*lost block*). Memory leaks are often harder to detect than memory errors as they won't always cause an error at runtime. Debugging tools such as **Valgrind** can help detect memory leaks.

**Exercise 3:** For each memory block allocated in the code below, decide if it has been released correctly. If not, add code to correctly release it.

main.cpp int main() { 1 2 int\* arr = new int[10]; 3 int m = 300; 4 arr[0] = m;5 PNG\* image = new PNG(m,m); 6 HSLAPixel& mypix = (\*image).getPixel(150,150); 7 // Clean up memory 8 9 10 11 12 13 14 }

In the programming part of this lab, you will:

- Learn about one memory debugging tool: Valgrind
- Complete the given code for lab\_memory
- Debug the given code by correcting memory errors and memory leaks

As your TA and CAs, we're here to help with your programming for the rest of this lab section!